## **Einstellungen Einstellungen -> Drucker**

Druckeraufnahme

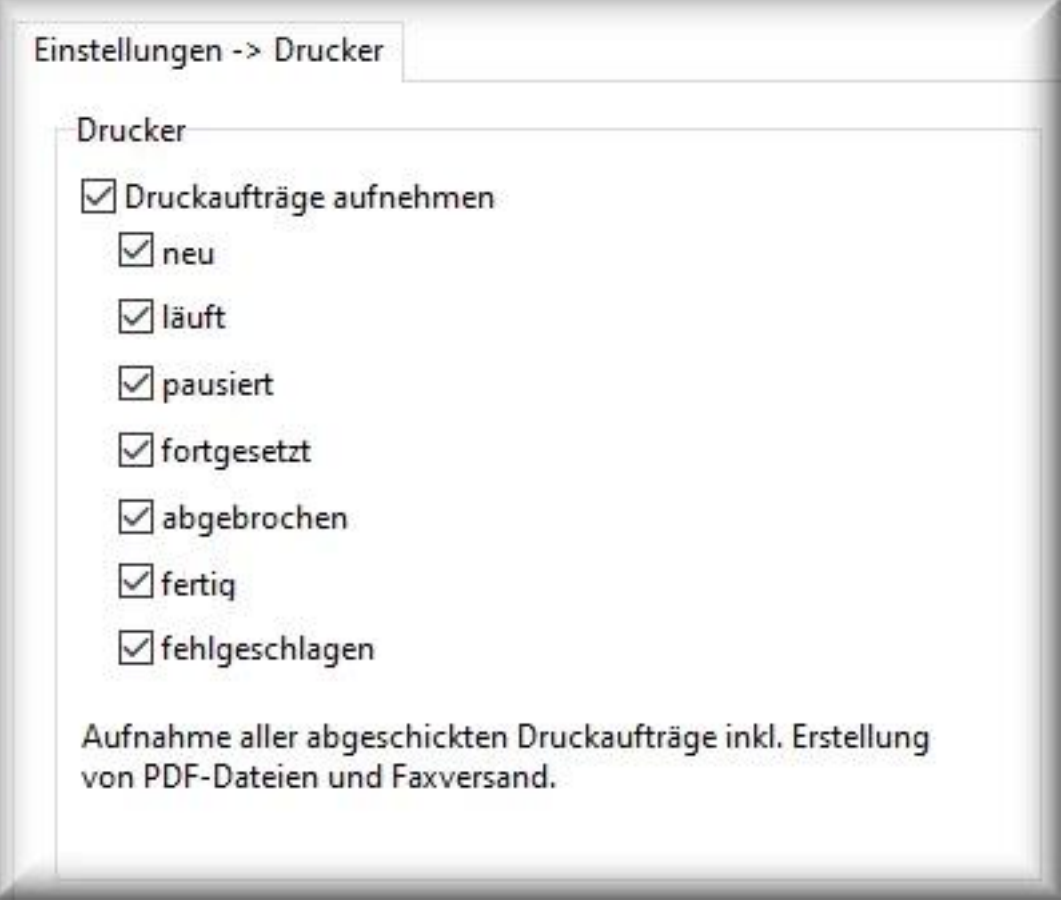

Aufzeichnung aller Aktivitäten, die über den lokalen Drucker oder Netzwerkdrucker von dem PC aus gesendet wurden.

Da die Erstellung einer PDF Datei oder der Versand eines Fax von Windows auch über eine Druckerschnittstelle abgewickelt wird, werden diese Vorgänge ebenfalls aufgezeichnet.

Eindeutige ID: #1064 Verfasser: ProtectCom Letzte Änderung: 2020-09-17 09:05